## SAP ABAP table ICL\_LOSS\_ADDRESS {Loss Location}

ICL\_LOSS\_ADDRESS-DELI\_SERV\_TYPE = ADDRC\_DELI\_SERV-DELI\_SERV\_TYPE

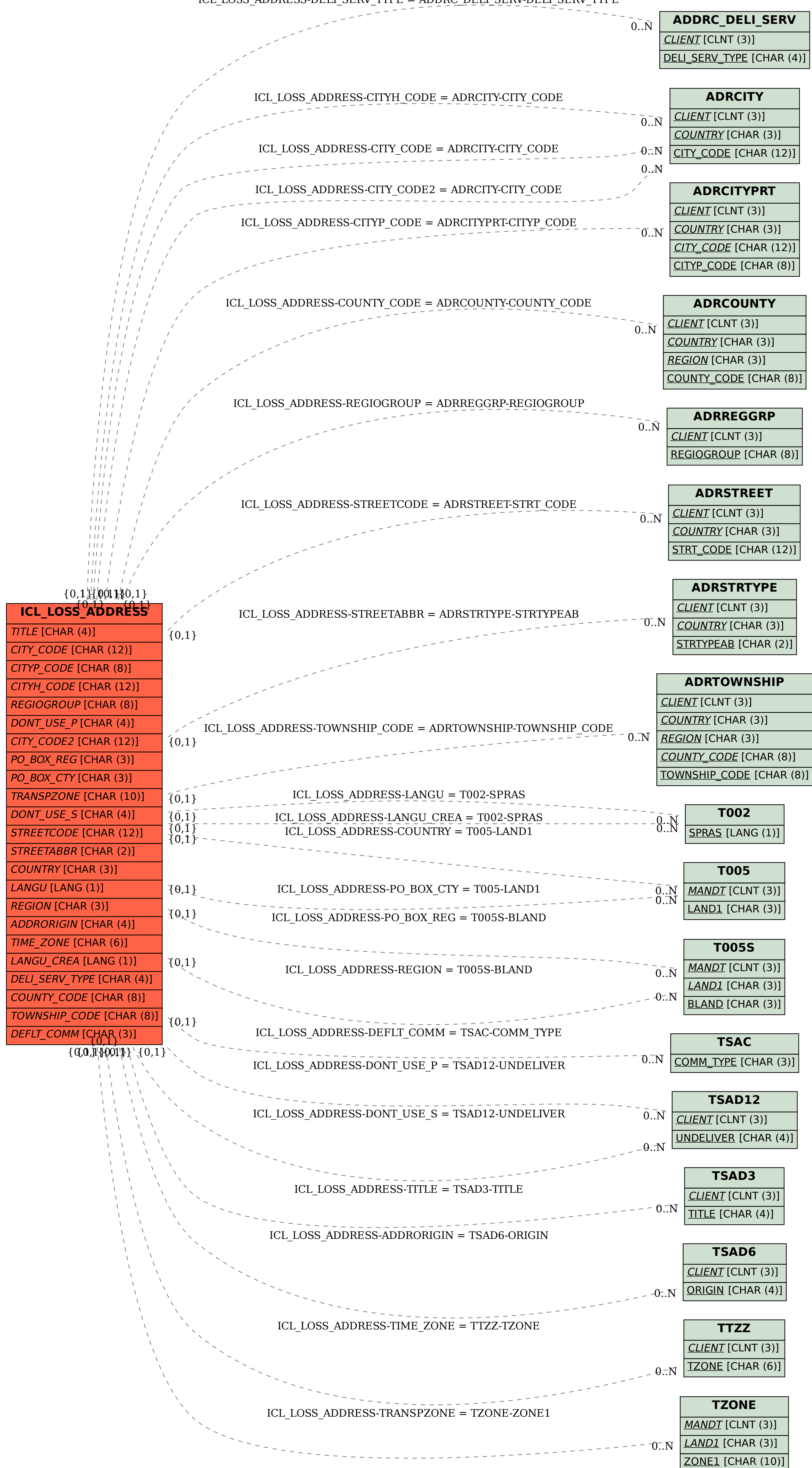